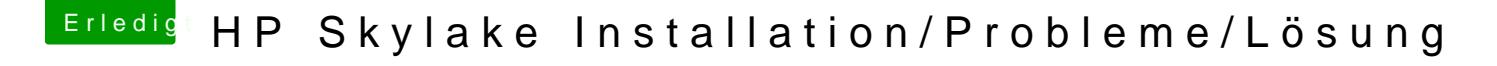

Beitrag von darkey1991 vom 22. November 2016, 13:18

[@iPhoneT](https://www.hackintosh-forum.de/index.php/User/40233-iPhoneTruth/)rkh ahnst du mal deine fertige dsdt hochladen? [@al60](https://www.hackintosh-forum.de/index.php/User/763-al6042/)42lt kannst du ja auch nochmal über die oben drüber gucken wegen hdr